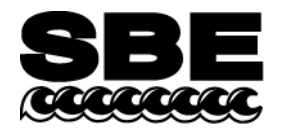

Sea-Bird Electronics, Inc. 13431 NE 20<sup>th</sup> Street Bellevue, WA 98005 USA

Phone: (425) 643-9866 Fax: (425) 643-9954 E-mail: seabird@seabird.com Web: www.seabird.com

#### **APPLICATION NOTE NO. 11 QSP-L Revised October 2012** ì

# **Calculating Calibration coefficients for Biospherical Instruments PAR Light Sensor**  *with* **Built-In Log Amplifier**

This application note applies to the following Biospherical Instruments PAR light sensors, which all have a built-in log amplifier:

- QSP-200L and QCP-200L no longer in production
- QSP-2300L, QSP-2350L, QCP-2300L, QCP-2300L-HP, and MCP-2300 current production

These PAR sensors are compatible with the following Sea-Bird CTDs:

- SBE 9*plus*
- SBE 16 or 19 These PAR sensors may not be compatible with 6-cell housing version of these CTDs; consult Sea-Bird.
- SBE 16*plus*, 16*plus*-IM, or 19*plus* CTD's optional PAR connector **not** required when using one of these PAR sensors. The PAR sensor interfaces with an A/D voltage channel on the CTD.
- SBE 16*plus* V2, 16*plus*-IM V2, 19*plus* V2, or 25*plus* –The PAR sensor interfaces with an A/D voltage channel on the CTD.
- SBE 25 CTD's PAR connector (optional on older versions) **not** used with these PAR sensors. The PAR sensor interfaces with an A/D voltage channel on the CTD.

**Note**: The CTD voltage channel for use with the PAR sensor can be single-ended or differential.

Seasoft computes PAR using the following equation:

## **PAR = [multiplier \* (10<sup>9</sup> \* 10<sup>(V-B)/M</sup>)/ calibration constant] + offset**

Enter the following coefficients in the CTD configuration (.con or .xmlcon) file:

 $M = 1.0$  and  $B = 0.0$  (Notes 2 and 3) **calibration constant**  $= 10^{-5} / \text{Cw}$  (Notes 2 and 4) **multiplier** = 1.0 for output units of  $\mu$ Einsteins/m<sup>2</sup>·sec (Note 5) **offset** =  $-(10^4 * C_W * 10^V)$  (Note 6)

## **Notes:**

- 1. In our Seasoft V2 suite of programs, edit the CTD configuration (.con or .xmlcon) file using the Configure Inputs menu in Seasave V7 (real-time data acquisition software) or the Configure menu in SBE Data Processing (data processing software).
- 2. Sea-Bird provides two calibration sheets for the PAR sensor in the CTD manual:
	- Calibration sheet generated by Biospherical, which contains Biospherical's calibration data.
	- Calibration sheet generated by Sea-Bird, which incorporates the Biospherical data and generates M, B, and calibration constant needed for entry in Sea-Bird software (saving the user from doing the math).
- 3. For all SBE 911*plus*, 16, 16*plus*, 16*plus*-IM, 16*plus* V2, 16*plus*-IM V2, 19, 19*plus*, 19*plus* V2, 25, and 25*plus* CTDs, M = 1.0. For SBE 9/11 systems built before 1993 that have differential input amplifiers,  $M = 2$ ; consult your SBE 9 manual or contact factory for further information. B should always be set to 0.0.
- 4. Cw is the *wet*  $\mu$ Einsteins/cm<sup>2</sup>·sec coefficient from the Biospherical calibration sheet. A typical value is 4.00 x 10<sup>-5</sup>.
- 5. The multiplier can be used to calculate irradiance in units other than  $\mu$ Einsteins/m<sup>2</sup> sec. See Application Note 11General for multiplier values for other units.

The multiplier can also be used to *scale* the data, to compare the *shape* of data sets taken at disparate light levels. For example, a multiplier of 10 would make a 10 μEinsteins/m<sup>2</sup>·sec light level plot as 100 μEinsteins/m<sup>2</sup>·sec.

6. Offset ( $\mu$ Einsteins/m<sup>2</sup>·sec) = - (10<sup>4</sup> \* Cw \* 10<sup>V</sup>), where V is the *dark voltage*.

For typical values ( $Cw = 4.00 \times 10^{-5}$  and Dark Voltage = 0.150), offset = -0.5650. The dark voltage may be obtained from:

- Biospherical calibration certificate for your sensor, or
- CTD PAR channel with the sensor covered (dark) -- in Seasave V7, display the *voltage output* of the PAR sensor channel.

Instead of using the dark voltage to calculate the offset, you can also directly obtain the offset using the following method: Enter M, B, and Calibration constant, and set offset  $= 0.0$  in the configuration (.con or .xmlcon) file. In Seasave V7, display the *calculated PAR output* with the sensor dark; then enter the negative of this reading as the offset in the configuration file.

## **Mathematical Derivation**

- 1. Using the sensor output in volts (V), Biospherical calculates: light ( $\mu$ Einsteins/ $\text{cm}^2$ ·sec) = Cw  $*(10^{$  Light Signal Voltage - 10<sup> Dark Voltage</sup>).
- 2. Seasoft calculates: light ( $\mu$ Einsteins/ $m^2$ ·sec) = [multiplier \* 10<sup>9</sup> \* 10<sup>(V B)/M)</sup>/ Calibration constant] + offset where M, B, Calibration constant, multiplier, and offset are the Seasoft coefficients entered in the CTD configuration file.
- 3. To determine Calibration constant, let  $B = 0.0$ ,  $M = 1.0$ , and multiplier = 1.0. Equating the Biospherical and Seeasoft relationships:  $10^4$  (cm<sup>2</sup>/m<sup>2</sup>)\* Cw \* (10 <sup>Light Signal Voltage - 10 <sup>Dark Voltage</sup>) = (10<sup>9</sup> \* 10<sup>V</sup>)/ Calibration constant + offset</sup>

Since offset =  $- (10^4 \cdot \text{Cw} \cdot 10^{\text{Dark Voltage}})$ , and V = Light Signal Voltage: Calibration constant =  $10^{9} / (10^{4} * \text{Cw}) = 10^{5} / \text{Cw}$ 

### *Example*:

If Wet calibration factor = 4.00 x 10<sup>-5</sup>  $\mu$ Einsteins/cm<sup>2</sup>-sec, then C = 2,500,000,000 (for entry into configuration file).

### **Notes:**

- See Application Note 11S for integrating a Surface PAR sensor with the SBE 11*plus* Deck Unit (used with the SBE 9*plus* CTD).
- See Application Note 47 for integrating a Surface PAR sensor with the SBE 33 or 36 Deck Unit (used with the SBE 16, 16*plus*, 16*plus* V2, 19, 19*plus*, 19*plus* V2, 25, or 25*plus* CTD).

# **Application Note Revision History**

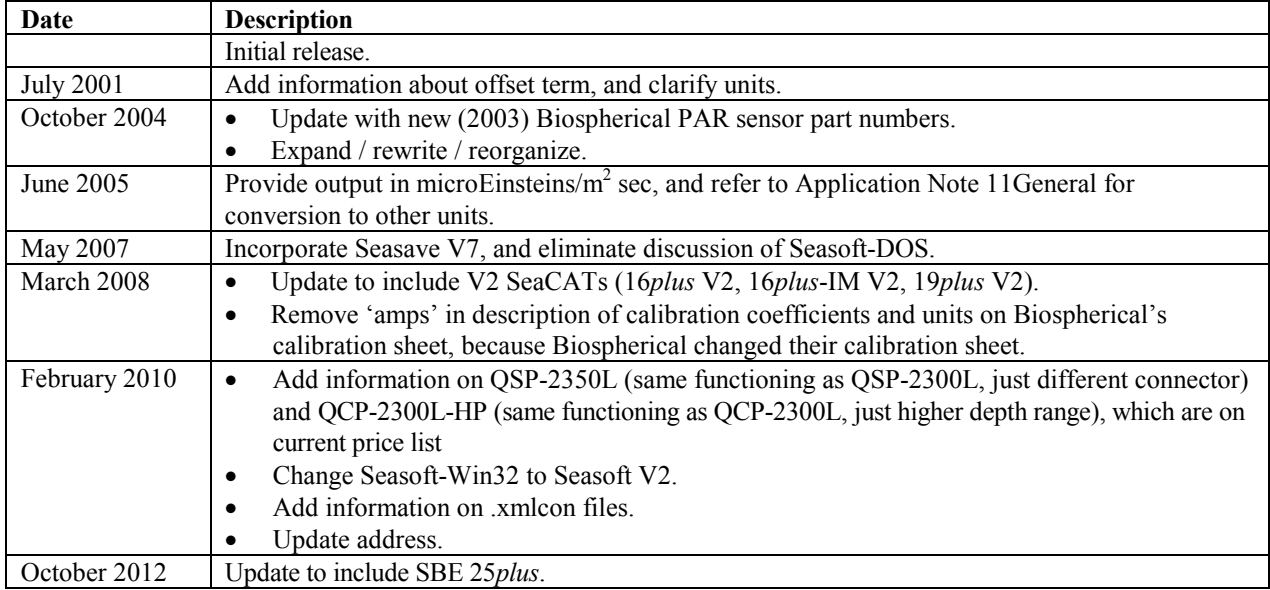